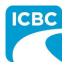

### Purpose

The Health Care Provider Invoicing and Reporting (HCPIR) application is available to support Counselling practitioners. The HCPIR application is designed to streamline the invoice and report submission process.

In addition to HCPIR, a new tool called the Health Care Provider Portal has been introduced that allows users to view the status of submitted invoices and track and manage claims associated with ICBC. You can also use this portal to access HCPIR.

This how to guide will show you how to submit a report, submit an invoice, and submit a treatment plan in the HCPIR web application.

| Overview                                                |
|---------------------------------------------------------|
| <br>Topics Covered                                      |
| Access HCPIR Through Health Care Provider Portal        |
| Access HCPIR Through Business Partners Page             |
| Begin the Submission Process                            |
| Submit an Initial Report                                |
| Submit a Progress Report                                |
| Submit Clinical Records                                 |
| Submit an Invoice for Patient Care and Related Expenses |
| Submit a Treatment Plan                                 |
|                                                         |
|                                                         |
|                                                         |
|                                                         |
|                                                         |
|                                                         |
|                                                         |
|                                                         |
|                                                         |
|                                                         |

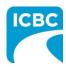

| Log in   Enter your vendor number   What is this?   500684   Enter your PIN   What is this?   10   Mathematic Care business partner terms   10   Log In     Corgot your PIN?   Reset my PIN | -                                                                                          | ion Number (PIN) in the <i>Enter your PIN</i> text box.<br>the terms and conditions, privacy statement, and<br>erms. |
|----------------------------------------------------------------------------------------------------|--------------------------------------------------------------------------------------------|----------------------------------------------------------------------------------------------------|
| 5000684 1a   Enter your PIN What is this?   1b   Image: Conditions, privacy statement and health care business partner terms.   Log In 1d   Forgot your PIN?                                |                                                                                            |                                                                                                    |
| Log In     1d       Forgot your PIN?                                                                                                    | 5000684 18<br>Enter your PIN What is this?<br>18<br>I have read and agree to the terms and |                                                                                                    |
|                                                                                                    | health care business partner terms.                                                        |                                                                                                    |
|                                                                                                    |                                                                                            |                                                                                                    |

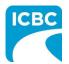

|                                                                                                    | Need help? | COMPLETE CARE Log out                                        |
|----------------------------------------------------------------------------------------------------|------------|--------------------------------------------------------------|
| Health Care Provider                                                                                                    |            | What would you like to do?                                   |
| Portal                                                                                                    |            | Submit invoices, reports or treatment<br>plans through HCPIR |
| Our secure portal can help you manage and track your invoices for treatment and save time on invoicing and reporting.                                                             |            | View invoice status and history                              |
| Save time<br>When you submit invoices, reports and treatment plans,<br>patient information is filled in automatically, helping you to                                             |            | These services are available 5 am to midnight daily.         |
| View and track the status of invoices you've submitted to ICBC<br>to check when you'll receive payment or if any adjustments<br>have been made.<br>Your email contact information |            |                                                              |
|                                                                                                    |            | ck links                                                     |
| PIN management<br>admin@xyz.com                                                                                                    |            | al equipment providers                                       |
|                                                                                                    |            |                                                              |
|                                                                                                    |            |                                                              |
|                                                                                                    |            |                                                              |

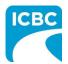

### Validate Service Provider Information

- 3. Validate the auto populated information (for example *Business name, Business address, and Vendor number*).
  - a. If the auto populated information is incorrect, click the **Help** icon next to the field to learn how to update the vendor information.
- 4. In the *Email address* field, enter a valid email address. If you request a final copy of the submission, it will be sent to the email address that you have entered.

| Service Provider / Payee Information                   | * Indicates required fie |
|--------------------------------------------------------|--------------------------|
| fendor number 2<br>5000684 3a                          |                          |
| Business name 🛛 🥑                                      | Email address 📀          |
| ORION HEALTH - NEW<br>WESTMINSTER                      | 3                        |
| Business address 🛛 🧿                                   | GST registrant number    |
| 210-555 6TH ST<br>NEW WESTMINSTER, BC<br>CA<br>V3L 5H1 | 82923 2404               |

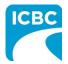

| Enter Customer Details                                                                    |
|-------------------------------------------------------------------------------------------|
| 5. Scroll down to the Customer / Patient section and enter the required customer details. |
| a. Enter the claim number in the Claim number field. Remember that each submission        |
| can only be made for one customer on one claim number.                                    |

- b. The Date of accident will be auto populated.
- c. In the *Select your patient from the list* section, select the radio button next to the applicable patient's name.
- d. Click the **Continue** button.

| BN31793-0                                                                                                    | $\odot$                             | 16-OCT-2020                                                                                  |                                                 |
|----------------------------------------------------------------------------------------------------|-------------------------------------|----------------------------------------------------------------------------------------------|-------------------------------------------------|
| Select your patient from the list *                                                                                                    |                                     |                                                                                              |                                                 |
| Select Name                                                                                                    |                                     | Date of birth                                                                                | Personal Health Number (PHN)                    |
| 5c RICHARD KOTAKI                                                                                                    |                                     | 1994-04-02                                                                                   | XXXX XX1 464                                    |
| Enter patient details                                                                                                    |                                     |                                                                                              |                                                 |
| Continue 5d                                                                                                    |                                     |                                                                                              |                                                 |
|                                                                                                    |                                     |                                                                                              |                                                 |
|                                                                                                    |                                     |                                                                                              |                                                 |
|                                                                                                    |                                     |                                                                                              | details in the In the Select your patient       |
| from the list se                                                                                                    | ection, s                           | select the radio b                                                                           | outton next to the Enter patient details        |
| from the list se                                                                                                    | ection, s                           |                                                                                              | outton next to the Enter patient details        |
| from the list se                                                                                                    | ection, s<br>letails o              | select the radio b<br>of a new patient.                                                      | button next to the <i>Enter patient details</i> |
| from the list se                                                                                                    | ection, s<br>letails o              | select the radio b<br>of a new patient.                                                      | outton next to the Enter patient details        |
| <ul><li>from the list second option to add d</li><li>6. The patient detail</li></ul>                                                                                      | ection, s<br>letails o              | select the radio b<br>of a new patient.                                                      | button next to the <i>Enter patient details</i> |
| <ul> <li>from the list set option to add d</li> <li>6. The patient detail</li> <li>Customer / Patient</li> </ul>                                                          | ection, s<br>letails o              | select the radio b<br>of a new patient.                                                      | button next to the <i>Enter patient details</i> |
| <ul> <li>from the list set option to add d</li> <li>6. The patient detail</li> <li>Customer / Patient</li> </ul>                                                          | ection, s<br>letails o              | select the radio b                                                                           | button next to the <i>Enter patient details</i> |
| <ul> <li>from the list second option to add d</li> <li>6. The patient detail</li> <li>Customer / Patient</li> <li>Claim number * <ul> <li>BN31793-0</li> </ul> </li></ul> | ection, s<br>letails o<br>ils are a | uto populated o                                                                              | button next to the <i>Enter patient details</i> |
| <ul> <li>from the list second option to add d</li> <li>6. The patient detail</li> <li>Customer / Patient</li> <li>Claim number * <ul> <li>BN31793-0</li> </ul> </li></ul> | ection, s<br>letails o<br>ils are a | Date of accident *                                                                           | button next to the <i>Enter patient details</i> |
| from the list second option to add d                                                                                                    | ection, s<br>letails o<br>ils are a | Date of accident * 16-OCT-2020 Legal last name *                                             | outton next to the Enter patient details        |
| from the list second option to add d<br>6. The patient detail<br>Customer / Patient<br>Claim number *<br>BN31793-0<br>Legal first name *<br>2                             | ection, s<br>letails o<br>ils are a | Date of accident *          Date of accident *         16-OCT-2020         Legal last name * | outton next to the Enter patient details        |

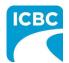

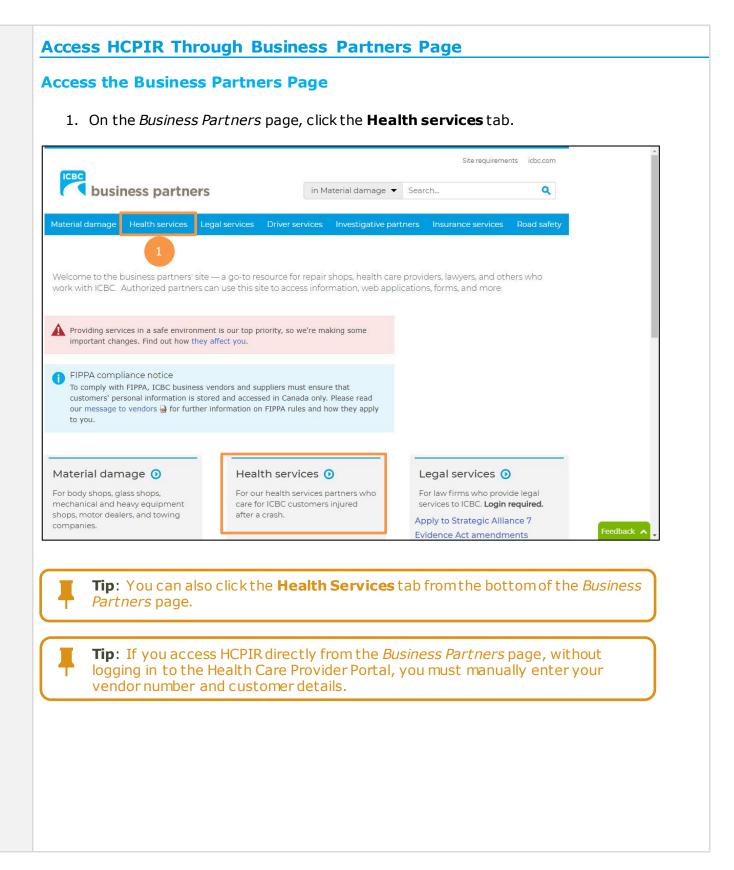

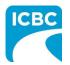

| 2. The <i>He</i><br>left par         | <i>alth services</i> page is disp<br>el.                                               | olayed. Click the <b>I</b>        | nvoicing an             | d reportin       | <b>ig</b> tab from |
|--------------------------------------|----------------------------------------------------------------------------------------|-----------------------------------|-------------------------|------------------|--------------------|
| _                                    |                                                                                        |                                   | Site requireme          | nts icbc.com     |                    |
| busines                              | s partners                                                                             | in Material damage 👻 Sear         | rch                     | ٩                |                    |
| Material damage He                   | alth services Legal services Driver ser                                                | vices Investigative partners      | Insurance services      | Road safety      |                    |
| Health servi                         | ces                                                                                    |                                   |                         |                  |                    |
| Home » Health service                | s » Invoicing and reporting                                                            |                                   |                         |                  |                    |
| Health services                      | Invoicing and reporti                                                                  | ng                                |                         |                  |                    |
| Enhanced Care<br>changes             | Are you providing treatment to pa invoice for treatment and submit r                   |                                   |                         |                  |                    |
| nvoicing and<br>reporting<br>Reports | We're taking steps to ensure the h<br>employees, and business partners.<br>19 updates. |                                   |                         |                  |                    |
| Support and                          | ICBC Vendor Number                                                                     |                                   |                         |                  |                    |
| esources                             | If you are new to ICBC, expanding your number page.                                    | business, or need to update you   | r business information, | visit our vendor |                    |
| Vendor number                        | ICBC reserves the right, at its sole discret                                           | tion, to withdraw, suspend or den | y a vendor number:      |                  | Feedback           |

3. Scroll down to the *Health Care Provider Invoicing and Reporting (HCPIR)* section and click the **Launch the HCPIR application** button.

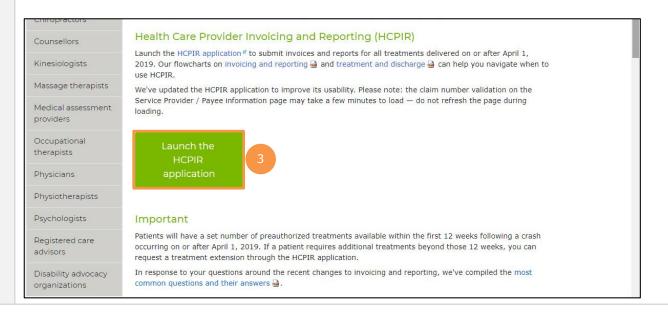

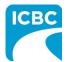

### **Enter Service Provider Information**

- 4. The *Health Care Provider Invoicing and Reporting* landing page is displayed. Enter your vendor number in the **Vendor number** text box.
- 5. Click the **Verify** button.

| Service Provider / Payee Information                                                                                                    | * Indicates required field |
|----------------------------------------------------------------------------------------------------|----------------------------|
| endor number * 🥹                                                                                                    |                            |
|                                                                                                    |                            |
| Verify 5                                                                                                    |                            |
|                                                                                                    |                            |
| sonal information on this form is being collected under Section 26 of the Freedom of Information and Protection o<br>pose of obtaining a health care report in order to investigate, manage or settle a claim. Questions about the collect |                            |
| ntact the Privacy & Freedom of Information (FOI) Department at 151 W Esplanade, North Vancouver, BC V7M 3H9.                                                                                                    |                            |
|                                                                                                    |                            |
|                                                                                                    |                            |
|                                                                                                    |                            |
|                                                                                                    |                            |
|                                                                                                    |                            |
|                                                                                                    |                            |
|                                                                                                    |                            |
|                                                                                                    |                            |
|                                                                                                    |                            |
|                                                                                                    |                            |
|                                                                                                    |                            |

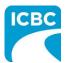

| Verify 6a<br>Business name 2<br>COMPLETE CARE                                                                                                    | Service Provider / Payee Information Vendor number *                                                                                                    | * Indicates required fie |
|----------------------------------------------------------------------------------------------------|----------------------------------------------------------------------------------------------------|--------------------------|
| 5000684       Verify     6a       Business name     0       COMPLETE CARE     7       Business address     0       6     GST registrant number       102 5180 DUBLIN WAY     0       NANAIMO, BC     CA                                                                                            | Vendor number * 📀                                                                                                    |                          |
| Verify 6a<br>Business name ?<br>COMPLETE CARE<br>Business address ?<br>Business address ?<br>COMPLETE CARE<br>Business address ?<br>COMPLETE CARE<br>Business address ?<br>COMPLETE CARE<br>Business address ?<br>COMPLETE CARE<br>Business address ?<br>COMPLETE CARE<br>Business address ?<br>CA | 5000684                                                                                                    |                          |
| Business name<br>COMPLETE CARE<br>Business address<br>102 5180 DUBLIN WAY<br>NANAIMO, BC<br>CA<br>CA                                                                                                    |                                                                                                    |                          |
| Business name<br>COMPLETE CARE<br>Business address<br>102 5180 DUBLIN WAY<br>NANAIMO, BC<br>CA<br>CA                                                                                                    |                                                                                                    |                          |
| COMPLETE CARE abcde@xyz.com GGST registrant number @ GST registrant number @ I02 5180 DUBLIN WAY NANAIMO, BC CA                                                                                                    | Verify 6a                                                                                                    |                          |
| COMPLETE CARE abcde@xyz.com GGST registrant number @ GST registrant number @ I02 5180 DUBLIN WAY NANAIMO, BC CA                                                                                                    |                                                                                                    | 7                        |
| Business address  GST registrant number  GST registrant number  CA GST registrant number                                                                                                    |                                                                                                    |                          |
| 102 5180 DUBLIN WAY<br>NANAIMO, BC<br>CA                                                                                                    | COMPLETE CARE                                                                                                    | abcde@xyz.com            |
| 102 5180 DUBLIN WAY<br>NANAIMO, BC<br>CA                                                                                                    |                                                                                                    |                          |
| NANAIMO, BC<br>CA                                                                                                    | Business address 🥑 G                                                                                                    | Tregistrant number 🛛 😨   |
|                                                                                                    |                                                                                                    |                          |
|                                                                                                    | Contract Contract Contra |                          |
| 121.012                                                                                                    | V91 0HZ                                                                                                    |                          |
|                                                                                                    |                                                                                                    |                          |
|                                                                                                    |                                                                                                    |                          |
|                                                                                                    |                                                                                                    |                          |
|                                                                                                    |                                                                                                    |                          |

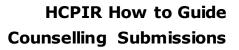

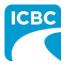

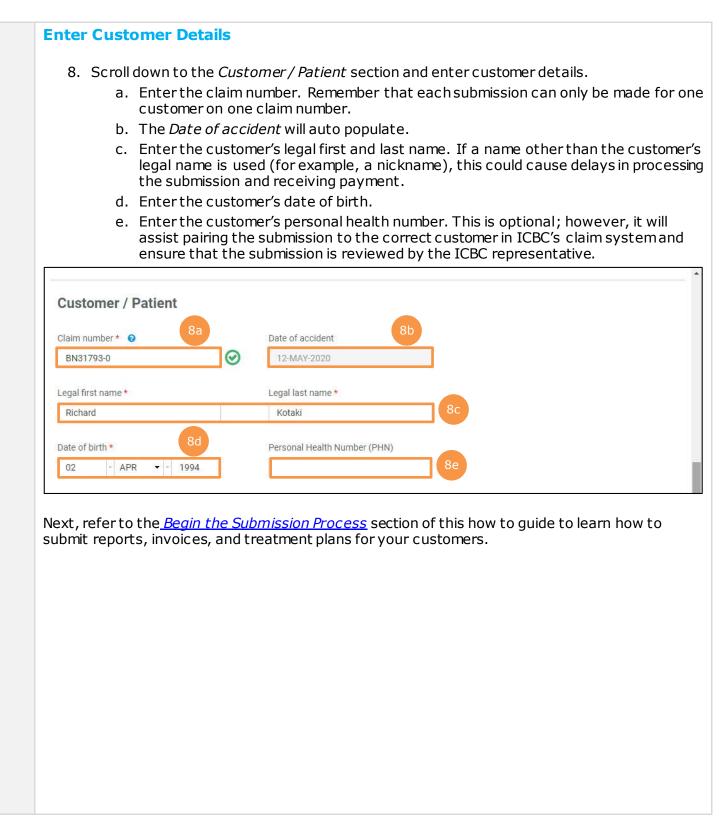

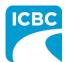

### **Begin the Submission Process**

#### **Enter Submission Details**

- 1. If the *Choose an option for your submission* section appears, select the radio button next to the appropriate option.
- 2. Select the appropriate option from the *What are you submitting today?* field.
  - "Invoice for patient care & related expenses"
  - "Report and supporting documentation"
  - "Treatment plan"
- 3. Read the statement in the *I certify that* section. Then, select the corresponding check box to acknowledge that you have read the statement and confirm that you have entered accurate customer details.
- 4. Click the **Next** button.

| Choose an option for your submission. *                                                                                                    |    |
|----------------------------------------------------------------------------------------------------|----|
| Counselling                                                                                                    |    |
| O Medical Equipment Provider                                                                                                    |    |
| What are you submitting today? *                                                                                                    |    |
| Invoice for patient care & related expenses                                                                                                    |    |
| Report and supporting documentation                                                                                                    |    |
| Treatment plan                                                                                                    |    |
| Note: If you select the Invoice or Report option and move off the page, you will NOT be able to return and change your selection.                                                                                                    |    |
| If you need to change your selection – select "Start Over" and start again.                                                                                                    |    |
| 3                                                                                                    |    |
| ✓ I certify that: *                                                                                                    |    |
| When submitting a treatment plan and/or medical report, all information is accurate and complete based on all available information,                                                                                                    |    |
| treatments, and assessments performed.                                                                                                    |    |
| <ul> <li>When submitting an invoice, the goods and/or services were provided to and received by the customer as a result of accident-related injurie<br/>were provided by qualified and accredited persons, and that the information provided for the claim payment is accurate and complete.</li> </ul>                                                                                                    | 3, |
| Providing false or misleading information may result in the cancellation of your vendor number, and ICBC may seek financial restitution and/or tak                                                                                                    | e  |
| legal action.                                                                                                    |    |
| Personal information is collected under Section 26 of the Freedom of Information and Protection of Privacy Act (BC) and Section 28 or 28.1 of the<br>Insurance (Vehicle) Act (BC) for the purposes of obtaining a health care report, managing or invoicing a claim. Questions about the collection of thi<br>information may be directed to the claim representative, or call 604-661-2800 or contact the Privacy & Freedom of Information (FOI) Department at<br>151 W Esplanade, North Vancouver, BC V7M 3H9. |    |
| Start Over 4 Next >                                                                                                    |    |
| <b>Tip</b> : If you select "Report and supporting documentation," then "Invoice for                                                                                                    |    |
| patient care & related expenses" will be automatically selected.                                                                                                    |    |
| <b>Tip</b> : If you select the "Invoice" or "Report" option and proceed to the next                                                                                                    |    |
| page, you will not be able to return and change your selection. To change                                                                                                    |    |
| your selection, click the <b>Start Over</b> button and start again.                                                                                                    |    |
|                                                                                                    |    |

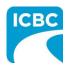

| Submit an Initia              | al Report                                                                                                    |                                                                                                    |                                                                                                    |
|-------------------------------|----------------------------------------------------------------------------------------------------|----------------------------------------------------------------------------------------------------|----------------------------------------------------------------------------------------------------|
| Enter Details of t            | the Initial Report                                                                                                    |                                                                                                    |                                                                                                    |
| 1. In the Medica              | al Report section, enter                                                                                                    | r the required details of the re                                                                                                    | port you are submitting.                                                                                                    |
| a. Enter                      | the date of the report                                                                                                    | being submitted in the Date o                                                                                                    | f report field.                                                                                                    |
| b. Select                     | t "Counselling" from th                                                                                                    | e drop down menu in the Wha                                                                                                    | is submitting? field.                                                                                                    |
|                               |                                                                                                    | rt" from the drop down menu                                                                                                    | in the <i>Which report are</i>                                                                                                    |
| d. Enter                      | the practitioner numbe                                                                                                    | er. This is optional.                                                                                                    |                                                                                                    |
| e. Enter                      | the practitioner first ar                                                                                                    | nd last name.                                                                                                    |                                                                                                    |
| 2. Click the <b>Ne</b> >      | <b>(t</b> button to continue.                                                                                                    |                                                                                                    |                                                                                                    |
| Health Ca                     | are Provider Invo                                                                                                    | picing and Reporting                                                                                                    | COMPLETE CARE Log out                                                                                                    |
| Customer: RICHARD KOTA        | KI Claim number: BN31793                                                                                                    | 3-0 Date of accident: 16-0CT-2020                                                                                                    | Submission date: 09-FEB-2021                                                                                                    |
| Medical Report                |                                                                                                    |                                                                                                    | * Indicates required field                                                                                                    |
|                               | 11                                                                                                    |                                                                                                    |                                                                                                    |
|                               |                                                                                                    |                                                                                                    |                                                                                                    |
|                               |                                                                                                    |                                                                                                    |                                                                                                    |
| Counselling                   |                                                                                                    |                                                                                                    |                                                                                                    |
| Which report are you submitti | ing? *                                                                                                    |                                                                                                    |                                                                                                    |
| Initial Visit and Report      |                                                                                                    | lc                                                                                                    |                                                                                                    |
| Practitioner number           | Practitioner first name *                                                                                                    | Practitioner last na                                                                                                    | me *                                                                                                    |
|                               | Candice                                                                                                    | Levine                                                                                                    |                                                                                                    |
|                               |                                                                                                    |                                                                                                    |                                                                                                    |
| 1d                            |                                                                                                    | 1e                                                                                                    |                                                                                                    |
| 1d                            |                                                                                                    | 1e                                                                                                    | 2                                                                                                    |
|                               | <ol> <li>In the Medica<br/>a. Enter<br/>b. Select<br/>c. Select<br/>you st<br/>d. Enter<br/>e. Enter</li> <li>Click the Nex</li> <li>Click the Nex</li> <li>Click the Nex</li> <li>Customer: RICHARD KOTA</li> <li>Medical Report<br/>Step 1/3</li> <li>Date of report *<br/>16-OCT-2020</li> <li>Who is submitting? *<br/>Counselling</li> <li>Which report are you submitting</li> </ol> | <ul> <li>a. Enter the date of the report</li> <li>b. Select "Counselling" from th</li> <li>c. Select "Initial Visit and Reportion of the practitioner number</li> <li>e. Enter the practitioner first and</li> <li>c. Click the Next button to continue.</li> </ul> <b>Wedical Report</b> Tep 1/3 Date of report * 16-OCT-2020 1a Who is submitting? * Counselling • 1 Which report are you submitting? * Initial Visit and Report • • | <ol> <li>In the Medical Report section, enter the required details of the real a. Enter the date of the report being submitted in the Date of b. Select "Counselling" from the drop down menu in the Who c. Select "Initial Visit and Report" from the drop down menu you submitting? field.</li> <li>Enter the practitioner number. This is optional.</li> <li>Enter the practitioner first and last name.</li> <li>Click the Next button to continue.</li> <li>Health Care Provider Invoicing and Reporting</li> <li>Customer: RICHARD KOTAKI Claim number: BN31793-0 Date of accident: 16-0CT-2020</li> <li>Medical Report Step 1/3</li> <li>Date of report * 16-0CT-2020 10</li> <li>Who is submitting?* 10</li> <li>Which report are you submitting? 10</li> </ol> |

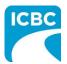

- 3. Enter details of the report you are submitting in the *Medical Report* section.
  - a. Enter the date when the customer was assessed by the medical practitioner in the *Date of assessment* field.
  - b. Select whether the customer is currently off work using the *Is the patient currently off work*? radio buttons.
- 4. Using the *Select One* radio buttons, select whether the customer's information is being shared with the customer's consent or due to a request from ICBC.
- 5. Click the **Next** button to continue.

| Step 2/3 Date of assessment * 20-OCT-2020 30 Is the patient currently off work? * Yes No 3b Select one: * I have obtained consent from the patient/client to share all information related to the history, examination, assessment and management of the injury related to the motor vehicle accident with ICBC. This report is being provided pursuant to a request by ICBC under Section 28.1 of the <i>Insurance (Vehicle) Act</i> .                                                                                                    | Customer: RICHARD KOTAKI                                                                                                    | Claim number: BN31793-0                                                                       | Date of accident: 16-0CT-2020                    | Submission date:     | 09-FEB-202  |
|----------------------------------------------------------------------------------------------------|----------------------------------------------------------------------------------------------------|-----------------------------------------------------------------------------------------------|--------------------------------------------------|----------------------|-------------|
| Date of assessment * 20-OCT-2020 3 Is the patient currently off work?* Yes No 3 Select one:* 1 have obtained consent from the patient/client to share all information related to the history, examination, assessment and management of the injury related to the motor vehicle accident with ICBC. This report is being provided pursuant to a request by ICBC under Section 28 or Section 28.1 of the <i>Insurance (Vehicle) Act</i> . Previous Vert                                                                                                    | Medical Report                                                                                                    |                                                                                               |                                                  | * Indicat            | es required |
| 20-OCT-2020 30 Is the patient currently off work?* Yes No Select one:* I have obtained consent from the patient/client to share all information related to the history, examination, assessment and management of the injury related to the motor vehicle accident with ICBC. This report is being provided pursuant to a request by ICBC under Section 28 or Section 28.1 of the <i>Insurance (Vehicle) Act</i> .  Previous Note: The date provided in the <i>Date of assessment</i> field will populate in the                                                                                                    | Step 2/3                                                                                                    |                                                                                               |                                                  |                      |             |
| Is the patient currently off work?*  Yes No 3 Select one:*  I have obtained consent from the patient/client to share all information related to the history, examination, assessment and management of the injury related to the motor vehicle accident with ICBC. This report is being provided pursuant to a request by ICBC under Section 28 or Section 28.1 of the <i>Insurance (Vehicle) Act</i> .  Previous Note: The date provided in the <i>Date of assessment</i> field will populate in the                                                                                                    | Date of assessment *                                                                                                    |                                                                                               |                                                  |                      |             |
| Yes No Belect one:  Select one:  I have obtained consent from the patient/client to share all information related to the history, examination, assessment and management of the injury related to the motor vehicle accident with ICBC. This report is being provided pursuant to a request by ICBC under Section 28 or Section 28.1 of the <i>Insurance (Vehicle) Act</i> .  Previous Next Note: The date provided in the <i>Date of assessment</i> field will populate in the                                                                                                    | 20-0CT-2020 3a                                                                                                    |                                                                                               |                                                  |                      |             |
| Yes No Belect one:  Select one:  I have obtained consent from the patient/client to share all information related to the history, examination, assessment and management of the injury related to the motor vehicle accident with ICBC. This report is being provided pursuant to a request by ICBC under Section 28 or Section 28.1 of the <i>Insurance (Vehicle) Act</i> .  Previous Next Note: The date provided in the <i>Date of assessment</i> field will populate in the                                                                                                    | Is the patient currently off work? *                                                                                                    |                                                                                               |                                                  |                      |             |
| I have obtained consent from the patient/client to share all information related to the history, examination, assessment and management of the injury related to the motor vehicle accident with ICBC. This report is being provided pursuant to a request by ICBC under Section 28 or Section 28.1 of the <i>Insurance (Vehicle) Act</i> . <b>Vertice:</b> Vertice: <b>Vertice:</b> The date provided in the <i>Date of assessment</i> field will populate in the                                                                                                    |                                                                                                    | 3b                                                                                            |                                                  |                      |             |
| I have obtained consent from the patient/client to share all information related to the history, examination, assessment and management of the injury related to the motor vehicle accident with ICBC. This report is being provided pursuant to a request by ICBC under Section 28 or Section 28.1 of the <i>Insurance (Vehicle) Act</i> . <b>Vertice:</b> Vertice: <b>Vertice:</b> The date provided in the <i>Date of assessment</i> field will populate in the                                                                                                    |                                                                                                    |                                                                                               | 4                                                |                      |             |
| injury related to the motor vehicle accident with ICBC. This report is being provided pursuant to a request by ICBC under Section 28 or Section 28.1 of the <i>Insurance (Vehicle) Act.</i> <b>4</b> Previous Next Note : The date provided in the <i>Date of assessment</i> field will populate in the                                                                                                    | the second second second second second second second second second second second second second second second se                                                                                                    |                                                                                               |                                                  |                      |             |
| This report is being provided pursuant to a request by ICBC under Section 28 or Section 28.1 of the <i>Insurance (Vehicle) Act.</i>                                                                                                    | Select one: *                                                                                                    |                                                                                               |                                                  |                      |             |
| Solution of assessment field will populate in the provided in the Date of assessment field will populate in the late of assessment field will populate in the late of assessment field will populate in the | I have obtained consent from t                                                                                                    |                                                                                               | on related to the history, examination, as:      | sessment and managem | ent of the  |
| <pre></pre>                                                                                                    | I have obtained consent from t<br>injury related to the motor vehic                                                                                                    | cle accident with ICBC.                                                                       |                                                  |                      | ent of the  |
| <pre></pre>                                                                                                    | I have obtained consent from t<br>injury related to the motor vehic                                                                                                    | cle accident with ICBC.                                                                       |                                                  |                      | ent of the  |
| <pre></pre>                                                                                                    | I have obtained consent from t<br>injury related to the motor vehic                                                                                                    | cle accident with ICBC.                                                                       |                                                  |                      | ent of the  |
| <b>Note</b> : The date provided in the <i>Date of assessment</i> field will populate in the                                                                                                    | I have obtained consent from t<br>injury related to the motor vehic                                                                                                    | cle accident with ICBC.                                                                       |                                                  |                      |             |
| <b>Note</b> : The date provided in the <i>Date of assessment</i> field will populate in the                                                                                                    | I have obtained consent from t<br>injury related to the motor vehic                                                                                                    | cle accident with ICBC.                                                                       |                                                  |                      | ent of the  |
|                                                                                                    | I have obtained consent from t<br>injury related to the motor vehic                                                                                                    | cle accident with ICBC.                                                                       |                                                  | (Vehicle) Act.       | 5           |
|                                                                                                    | I have obtained consent from t<br>injury related to the motor vehic                                                                                                    | cle accident with ICBC.                                                                       |                                                  | (Vehicle) Act.       |             |
|                                                                                                    | I have obtained consent from t<br>injury related to the motor vehic                                                                                                    | cle accident with ICBC.                                                                       |                                                  | (Vehicle) Act.       | 5           |
|                                                                                                    | I have obtained consent from t<br>injury related to the motor vehi<br>This report is being provided pr                                                                                                    | cle accident with ICBC.<br>ursuant to a request by ICBC under Se                              | ction 28 or Section 28.1 of the <i>Insurance</i> | (Vehicle) Act.       | 5           |
|                                                                                                    | I have obtained consent from t<br>injury related to the motor vehic<br>This report is being provided provided pro | cle accident with ICBC.<br>ursuant to a request by ICBC under Se<br>provided in the Date of a | ction 28 or Section 28.1 of the <i>Insurance</i> | (Vehicle) Act.       | 5           |
|                                                                                                    | I have obtained consent from t<br>injury related to the motor vehic<br>This report is being provided provided pro | cle accident with ICBC.<br>ursuant to a request by ICBC under Se<br>provided in the Date of a | ction 28 or Section 28.1 of the <i>Insurance</i> | (Vehicle) Act.       | 5           |
|                                                                                                    | I have obtained consent from t<br>injury related to the motor vehic<br>This report is being provided provided pro | cle accident with ICBC.<br>ursuant to a request by ICBC under Se<br>provided in the Date of a | ction 28 or Section 28.1 of the <i>Insurance</i> | (Vehicle) Act.       | 5           |
|                                                                                                    | I have obtained consent from t<br>injury related to the motor vehic<br>This report is being provided provided pro | cle accident with ICBC.<br>ursuant to a request by ICBC under Se<br>provided in the Date of a | ction 28 or Section 28.1 of the <i>Insurance</i> | (Vehicle) Act.       | 5           |
|                                                                                                    | I have obtained consent from t<br>injury related to the motor vehic<br>This report is being provided provided pro | cle accident with ICBC.<br>ursuant to a request by ICBC under Se<br>provided in the Date of a | ction 28 or Section 28.1 of the <i>Insurance</i> | (Vehicle) Act.       | 5           |

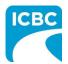

| Health Care I                                                    | Provider Invoicing                       | g and Reporting                              | COMPLETE CARE           |
|------------------------------------------------------------------|------------------------------------------|----------------------------------------------|-------------------------|
| Customer: RICHARD KOTAKI                                         | Claim number: BN31793-0                  | Date of accident: 16-0CT-2020                | Submission date: 10-FEE |
| Medical Report                                                   |                                          |                                              | * Indicates requ        |
| Step 3/3                                                         |                                          |                                              |                         |
| Attachments                                                      |                                          |                                              |                         |
| Select a document to attach to this me                           | dical report and click Attach. You can a | attach <b>up to three</b> files per report.* |                         |
| Accepted file types:                                             |                                          |                                              |                         |
| Documents (pdf, doc, docx, txt, xls,<br>• xlsx)                  |                                          |                                              |                         |
| <ul> <li>Emails (msg, eml)</li> <li>Images (jpg, png)</li> </ul> |                                          |                                              |                         |
| File                                                             | 6 7                                      |                                              |                         |
|                                                                  | Browse Attach                            |                                              |                         |
|                                                                  |                                          |                                              | 24.8MB remaining / 2    |
| File name                                                        | Size (MB)                                | Document title                               |                         |
| Initial Visit Report.docx                                        | 0.2                                      | Counselling - Initial                        |                         |
| 1 records                                                        |                                          |                                              |                         |
|                                                                  |                                          |                                              |                         |
|                                                                  |                                          |                                              |                         |
| -                                                                | bad up to three docume                   | ents in this screen by re                    | peating steps 6 and     |
| Tip: You can uplo                                                |                                          |                                              |                         |
| <b>Tip</b> : You can uplo                                        |                                          |                                              |                         |
| <b>Tip</b> : You can uplo                                        |                                          |                                              |                         |
| <b>Tip</b> : You can uplo                                        |                                          |                                              |                         |
| Tip: You can uplo                                                |                                          |                                              |                         |

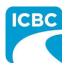

| 8. | To remove a file, | click the <b>Tras</b> | <b>h</b> icon to delet | e the uploaded file. |
|----|-------------------|-----------------------|------------------------|----------------------|

- 9. To preview your submission, click the **Preview** button.
- 10. Click the **Next** button to proceed to the *Invoice* screen. Based on your submission, selected fields in the *Invoice* screen will be auto populated. Refer to the <u>Submit an Invoice</u> <u>for Patient Care and Related Expenses</u> section of this how to guide for more information.

| Accepted file types:                                                                          |                     |                           |                          |               |
|-----------------------------------------------------------------------------------------------|---------------------|---------------------------|--------------------------|---------------|
| Documents (pdf, doc, docx, txt, xls,<br>• xlsx)<br>• Emails (msg, eml)<br>• Images (jpg, png) |                     |                           |                          |               |
| File                                                                                          |                     |                           |                          |               |
| Brow                                                                                          | /se Attach          |                           |                          |               |
|                                                                                               |                     |                           | 24.8MB remainin          | g / 25N       |
| File name                                                                                     | Size (MB            | B) Document title         |                          |               |
| Initial Visit Report.docx                                                                     | 0.2                 | Counselling - Initial     |                          | 1             |
| 1 records                                                                                     |                     |                           |                          |               |
|                                                                                               |                     |                           | < Previous               | Previ<br>Next |
| Practitioner / Therapist 1                                                                    |                     |                           | 10                       |               |
| Treatment / Service type *                                                                    | Practitioner number | Practitioner first name * | Practitioner last name * |               |
| Counselling                                                                                   |                     | Candice                   | Levine                   |               |
|                                                                                               |                     |                           |                          |               |
|                                                                                               |                     |                           |                          |               |
|                                                                                               |                     |                           |                          |               |

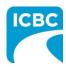

| Submit a Progress Report                                                                                                    |
|----------------------------------------------------------------------------------------------------|
| Enter Details of the Progress Report                                                                                                    |
| <ol> <li>In the <i>Medical Report</i> section, enter the required details of the report you are submitting.         <ul> <li>a. Enter the date of the report being submitted in the <i>Date of report</i> field.</li> <li>b. Select "Counselling" from the drop down menu in the <i>Who is submitting?</i> field.</li> <li>c. Select "Progress Report" from the drop down menu in the <i>Which report are you submitting?</i> field.</li> <li>d. Enter the practitioner number. This is optional.</li> <li>e. Enter the practitioner first and last name.</li> </ul> </li> <li>Click the <b>Next</b> button to continue.</li> </ol> |
| Health Care Provider Invoicing and Reporting COMPLETE CARE Log out                                                                                                    |
| Customer:         RICHARD KOTAKI         Claim number:         BN31793-0         Date of accident:         16-0CT-2020         Submission date:         09-FEB-2021                                                                                                    |
| Medical Report<br>Step 1/3<br>Date of report *<br>16-0CT-2020<br>1a<br>Whe is subtriving 2.4                                                                                                    |
| Who is submitting? * Counselling - 1b                                                                                                    |
| Which report are you submitting? *                                                                                                    |
| Progress Report   IC                                                                                                    |
| Practitioner number Practitioner first name * Practitioner last name *                                                                                                    |
| Levine 1d                                                                                                    |
| 1d<br>2<br>C Previous Next >                                                                                                    |
|                                                                                                    |

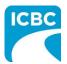

- 3. Enter the details of the report you are submitting in the *Medical Report* section.
  - a. Enter the date when the customer was assessed by the medical practitioner in the *Date of assessment* field.
  - b. Select whether the customer is currently off work using the *Is the patient currently off work*? radio buttons.
- 4. Using the *Select One* radio buttons, select whether the customer's information is being shared with the customer's consent or due to a request from ICBC.
- 5. Click the **Next** button to continue.

| Customer: RICHARD KOTAKI             | Claim number: BN31793-0 | Date of accident: 16-0CT-2020                                                                   | Submission date: | 09-FEB-202  |
|--------------------------------------|-------------------------|-------------------------------------------------------------------------------------------------|------------------|-------------|
| Medical Report<br>Step 2/3           |                         |                                                                                                 | * Indicat        | es required |
| Date of assessment * 20-0CT-2020     |                         |                                                                                                 |                  |             |
| Is the patient currently off work? * | 3b                      |                                                                                                 | 4                |             |
| MORE SHIELDER CO. INC.               |                         |                                                                                                 |                  |             |
| injury related to the motor vehic    | cle accident with ICBC. | on related to the history, examination, as:<br>ction 28 or Section 28.1 of the <i>Insurance</i> |                  | ent of the  |
| injury related to the motor vehic    | cle accident with ICBC. |                                                                                                 |                  |             |
| injury related to the motor vehic    | cle accident with ICBC. |                                                                                                 | (Vehicle) Act.   | 5           |
| injury related to the motor vehic    | cle accident with ICBC. |                                                                                                 | (Vehicle) Act.   | 5           |

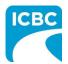

| Customer: RICHARD KOTAKI Clai                  |                               |                                              |                          |
|------------------------------------------------|-------------------------------|----------------------------------------------|--------------------------|
|                                                | im number: BN31793-0          | Date of accident: 16-0CT-2020                | Submission date: 10-FEB- |
| Medical Report                                 |                               |                                              | * Indicates requi        |
| ttep 3/3                                       |                               |                                              |                          |
| Attachments                                    |                               |                                              |                          |
| elect a document to attach to this medical rep | ort and click Attach. You can | attach <b>up to three</b> files per report.* |                          |
| Accepted file types:                           |                               |                                              |                          |
| Documents (pdf, doc, docx, txt, xls,<br>xlsx)  |                               |                                              |                          |
| Emails (msg, eml)<br>Images (jpg, png)         |                               |                                              |                          |
| ile                                            |                               |                                              |                          |
| Browse.                                        | · Attach 7                    |                                              |                          |
|                                                |                               |                                              | 24.8MB remaining / 25    |
| File name                                      | Size (MB)                     | Document title                               |                          |
| Progress Report.docx                           | 0.2                           | Counselling - Progress                       |                          |
| 1 records                                      |                               |                                              |                          |
|                                                |                               |                                              |                          |
|                                                |                               |                                              |                          |
| _                                              |                               |                                              |                          |

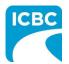

- 8. To remove a file, click the **Trash** icon to delete the uploaded file.
- 9. To preview your submission, click the **Preview** button.
- 10. Click the **Next** button to proceed to the *Invoice* screen. Based on your submission, selected fields in the *Invoice* screen will be auto populated. Refer to the <u>Submit an Invoice</u> <u>for Patient Care and Related Expenses</u> section of this how to guide for more information.

| Documents (pdf, doc, docx, txt, xls,<br>• xlsx) |                     |                           |                      |
|-------------------------------------------------|---------------------|---------------------------|----------------------|
| <ul> <li>Emails (msg, eml)</li> </ul>           |                     |                           |                      |
| <ul> <li>Images (jpg, png)</li> </ul>           |                     |                           |                      |
| File                                            |                     |                           |                      |
| Br                                              | owse Attach         |                           |                      |
|                                                 |                     |                           | 24.8MB remaining / 2 |
| File name                                       | Size (MB)           | Document title            |                      |
| Progress Report.docx                            | 0.2                 | Counselling - Progress    | 8                    |
| 1 records                                       |                     |                           |                      |
|                                                 |                     |                           |                      |
|                                                 |                     |                           |                      |
|                                                 |                     |                           |                      |
|                                                 |                     |                           |                      |
|                                                 |                     |                           | Pr                   |
|                                                 |                     |                           |                      |
|                                                 |                     |                           | < Previous N         |
|                                                 |                     |                           | < Previous N         |
|                                                 |                     |                           | < Previous N         |
|                                                 |                     |                           |                      |
| Practitioner / Theranist 1                      |                     |                           |                      |
| Practitioner / Therapist 1                      |                     |                           |                      |
| Practitioner / Therapist 1                      | Practitioner number | Practitioner first name * |                      |

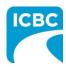

| Submit Clinical                                               | Records                                                        |                               |                                     |
|---------------------------------------------------------------|----------------------------------------------------------------|-------------------------------|-------------------------------------|
| Enter Details of                                              | the Clinical Records                                           |                               |                                     |
| 1. In the Medic                                               | <i>al Report</i> section, enter th                             | he required details of the    | e report you are submitting.        |
| a. Enter                                                      | the date of the report be                                      | ing submitted in the Dat      | e of report field.                  |
| b. Selec                                                      | t "Counselling" from the c                                     | drop down menu in the l       | Who is submitting? field.           |
|                                                               | t "Clinical Records" from t<br>i <i>tting?</i> field.          | he drop down menu in t        | he <i>Which report are you</i>      |
|                                                               | the date range of the cus<br><i>linical records to</i> fields. | stomer's clinical records     | in the <i>Clinical records from</i> |
| e. Enter                                                      | the practitioner number.                                       | This is optional.             |                                     |
| f. Enter                                                      | the practitioner first and                                     | last name.                    |                                     |
| 2. Click the <b>Ne</b> x                                      | <b>(t</b> button to continue.                                  |                               |                                     |
| Health Ca                                                     | re Provider Invoic                                             | ing and Reporting             | COMPLETE CARE Log out               |
| Customer: RICHARD KOTAK                                       | Claim number: BN31793-0                                        | Date of accident: 16-0CT-2020 | Submission date: 09-FEB-2021        |
| Medical Report<br>Step 1/2<br>Date of report *<br>16-OCT-2020 | 1a                                                             |                               | * Indicates required field          |
| Who is submitting? *                                          |                                                                |                               |                                     |
| Counselling                                                   | 1b                                                             |                               |                                     |
| Which report are you submittir                                | g? *                                                           | Clinical records from *       | Clinical records to *               |
| Clinical Records                                              | ✓ 1c                                                           | 26-0CT-2020                   | 30-OCT-2020                         |
| Practitioner number                                           | Practitioner first name *                                      | Practitioner last r           | name *                              |
|                                                               | Candice                                                        | Levine                        |                                     |
| 1e                                                            |                                                                | lf                            |                                     |
|                                                               |                                                                |                               | 2                                   |
|                                                               |                                                                |                               | < Previous Next >                   |
|                                                               |                                                                |                               |                                     |
|                                                               |                                                                |                               |                                     |
|                                                               |                                                                |                               |                                     |
|                                                               |                                                                |                               |                                     |

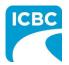

| Customer: RICHARD KOTAKI                             | Claim number: BN31793              | 3-0 Date of accident: 16-0CT-2020                    | Submission date: 10-FEB-202 |
|------------------------------------------------------|------------------------------------|------------------------------------------------------|-----------------------------|
| Medical Report                                       |                                    |                                                      | * Indicates required        |
| Step 2/2                                             |                                    |                                                      |                             |
| Attachments                                          |                                    |                                                      |                             |
| Select a document to attach to thi                   | s medical report and click Attach. | You can attach <b>up to three</b> files per report.* |                             |
| Accepted file types:                                 |                                    |                                                      |                             |
| Documents (pdf, doc, docx, txt,                      | kls,                               |                                                      |                             |
| <ul> <li>xlsx)</li> <li>Emails (msg, eml)</li> </ul> |                                    |                                                      |                             |
| <ul> <li>Images (jpg, png)</li> </ul>                | 3                                  |                                                      |                             |
| File                                                 |                                    |                                                      |                             |
|                                                      | Browse Attach                      | 4                                                    |                             |
|                                                      |                                    |                                                      | 24.8MB remaining / 25MB     |
| File name                                            | Size (MB)                          | Document title                                       |                             |
| Clinical Records.docx                                | 0.2 0                              | Counselling - [260CT2020-300CT2020]                  | t                           |
|                                                      |                                    |                                                      |                             |
| 1 records                                            |                                    |                                                      |                             |
| 1 records                                            |                                    |                                                      |                             |
| 1 records                                            |                                    |                                                      |                             |
|                                                      | unload up to three d               | ocuments in this screen by r                         | eneating steps 3 and 4      |

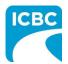

- 5. To remove a file, click the **Trash** icon to delete the uploaded file.
- 6. To preview your submission, click the **Preview** button.
- Click the Next button to proceed to the *Invoice* screen. Based on your submission, selected fields in the *Invoice* screen will be auto populated. Refer to the <u>Submit an Invoice</u> <u>for Patient Care and Related Expenses</u> section of this how to guide for more information.

| Documents (pdf, doc, docx, txt, xls,<br>• xlsx)<br>• Emails (msg, eml)  |                     |                                     |                        |
|-------------------------------------------------------------------------|---------------------|-------------------------------------|------------------------|
| <ul> <li>Images (jpg, png)</li> </ul>                                   |                     |                                     |                        |
| File                                                                    |                     |                                     |                        |
|                                                                         | Browse Attach       |                                     |                        |
|                                                                         |                     |                                     | 24.8MB remaining / 251 |
| File name                                                               | Size (MB)           | Document title                      |                        |
| Clinical Records.docx                                                   | 0.2                 | Counselling - [260CT2020-300CT2020] |                        |
| 1 records                                                               |                     |                                     |                        |
| 11000100                                                                |                     |                                     |                        |
|                                                                         |                     |                                     |                        |
|                                                                         |                     |                                     |                        |
|                                                                         |                     |                                     | 6                      |
|                                                                         |                     |                                     |                        |
|                                                                         |                     |                                     | Prev                   |
|                                                                         |                     |                                     |                        |
|                                                                         |                     |                                     | < Previous Nex         |
|                                                                         |                     |                                     | Prev                   |
|                                                                         |                     |                                     | < Previous Nex         |
| Practitioner / Therapist 1                                              |                     |                                     | < Previous Nex         |
|                                                                         |                     |                                     | Previous Nex<br>7      |
| Practitioner / Therapist 1<br>Treatment / Service type *<br>Counselling | Practitioner number | Practitioner first name *           | Previous               |

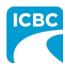

| Submit an Invoice for Patient Care and Related Expenses                                                                                                    |
|----------------------------------------------------------------------------------------------------|
| Enter Details of the Invoice                                                                                                    |
| 1. Validate the details of the service that the customer received.                                                                                                    |
| a. The <i>Invoice</i> section is displayed. In the <i>Your invoice number</i> text box, enter your unique invoice number (the one used for your records). This number will be printed on the PDF copy of your final submission and on the vendor statement when you receive payment from ICBC. |
| b. If a report is part of your submission, the <i>Treatment / Service type</i> , <i>Practitioner number</i> (this is optional), <i>Practitioner first name</i> , and <i>Practitioner last name</i> fields will pre-populate. Validate the pre-populated fields.                                |
| c. Validate the date of submission.                                                                                                    |
| d. Validate the report type.                                                                                                    |
| <ol> <li>Depending on the type of report that is being invoiced, a dollar value in the Fee field may<br/>auto populate. If a dollar value does not auto populate, enter the applicable fee in the Fee<br/>field.</li> </ol>                                                                    |
| Invoice * Indicates required fields                                                                                                    |
| You may invoice a maximum of 50 line items per submission. This includes a combination of Sessions, Related Expenses, and Reports.                                                                                                    |
|                                                                                                    |
| Your invoice number * 0<br>123456 1a                                                                                                    |
| Practitioner / Therapist 1                                                                                                    |
| Treatment / Service type *                                                                                                    |
| Counselling                                                                                                    |
| Practitioner number         Practitioner first name *         Practitioner last name *                                                                                                    |
| Candice                                                                                                    |
|                                                                                                    |
| Report<br>Date * 10<br>10-FEB-2021 Clinical Records<br>Fee *                                                                                                    |
| 2 \$ 20.00 Taxable                                                                                                    |
|                                                                                                    |
|                                                                                                    |
|                                                                                                    |
|                                                                                                    |

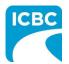

### **Add a Session**

- 3. If the customer has had multiple sessions with the same practitioner, click the **Add Session** button to add a session with the same practitioner.
  - a. Enter the details related to the additional session, such as *Date of service*, *Session type*, and *Fee*.
- 4. To delete a session, click the **Trash** icon.

| Fee*     3a       \$ 120.00     • Taxable   Ilated expense for session Currently no related expense added Add related exp | Fee *<br>\$ 120.00 • Taxable<br>se for session<br>Currently no related expense added<br>Add related expense | Date of service *      | Session type *                     |                   |
|----------------------------------------------------------------------------------------------------|----------------------------------------------------------------------------------------------------|------------------------|------------------------------------|-------------------|
| \$ 120.00 	✓ Taxable<br>Nated expense for session<br>Currently no related expense added<br>Add related exp                | \$ 120.00 	✓ Taxable<br>se for session<br>Currently no related expense added<br>Add related expense         | 02-NOV-2020            | Standard Visit 🗸                   | 4                 |
| \$ 120.00 	✓ Taxable<br>Nated expense for session<br>Currently no related expense added<br>Add related exp                | \$ 120.00 	✓ Taxable<br>se for session<br>Currently no related expense added<br>Add related expense         |                        | Fee * 3a                           |                   |
| Currently no related expense added Add related exp                                                                        | Currently no related expense added Add related expense                                                      |                        |                                    |                   |
| Currently no related expense added Add related exp                                                                        | Currently no related expense added Add related expen                                                        |                        | )                                  |                   |
| Currently no related expense added Add related exp                                                                        | Currently no related expense added Add related expen                                                        | Related expense for se | ession                             |                   |
| Add related exp                                                                                                    | Add related expense                                                                                         | Related expense for ex |                                    |                   |
| Add related exp                                                                                                    | Add related expense                                                                                         |                        | Currently no related expense added |                   |
|                                                                                                    |                                                                                                    |                        |                                    |                   |
|                                                                                                    |                                                                                                    |                        |                                    | Add related expen |
| 3 Add s                                                                                                    | 3 Add sess                                                                                                  |                        |                                    |                   |
|                                                                                                    |                                                                                                    |                        |                                    | 3 Add ses         |
|                                                                                                    |                                                                                                    |                        |                                    |                   |
|                                                                                                    |                                                                                                    |                        |                                    |                   |
|                                                                                                    |                                                                                                    |                        |                                    |                   |
|                                                                                                    |                                                                                                    |                        |                                    |                   |
|                                                                                                    |                                                                                                    |                        |                                    |                   |
|                                                                                                    |                                                                                                    |                        |                                    |                   |
|                                                                                                    |                                                                                                    |                        |                                    |                   |
|                                                                                                    |                                                                                                    |                        |                                    |                   |
|                                                                                                    |                                                                                                    |                        |                                    |                   |
|                                                                                                    |                                                                                                    |                        |                                    |                   |
|                                                                                                    |                                                                                                    |                        |                                    |                   |
|                                                                                                    |                                                                                                    |                        |                                    |                   |
|                                                                                                    |                                                                                                    |                        |                                    |                   |
|                                                                                                    |                                                                                                    |                        |                                    |                   |
|                                                                                                    |                                                                                                    |                        |                                    |                   |
|                                                                                                    |                                                                                                    |                        |                                    |                   |
|                                                                                                    |                                                                                                    |                        |                                    |                   |
|                                                                                                    |                                                                                                    |                        |                                    |                   |
|                                                                                                    |                                                                                                    |                        |                                    |                   |
|                                                                                                    |                                                                                                    |                        |                                    |                   |
|                                                                                                    |                                                                                                    |                        |                                    |                   |

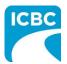

#### Add a New Practitioner

- 5. If the customer has had a session with an additional practitioner or for a different treatment or service type, click the **Add new practitioner / therapist** button to add a session with a new practitioner.
  - a. Enter the details related to the session with the additional practitioner, such as *Treatment / Service Type*, *Practitioner first name*, *Practitioner last name*, *Date of service*, *Session type*, and *Fee*.
- 6. To delete a practitioner, click the **Trash** icon.

| O                           |                                                                                                    |                                                                                                    |
|-----------------------------|----------------------------------------------------------------------------------------------------|----------------------------------------------------------------------------------------------------|
| Counselling                 |                                                                                                    |                                                                                                    |
| Practitioner number         | Practitioner first name *                                                                                   | Practitioner last name *                                                                                                  |
|                             | Lily                                                                                                    | Aldrin                                                                                                    |
|                             |                                                                                                    |                                                                                                    |
|                             |                                                                                                    |                                                                                                    |
| Session 1                   |                                                                                                    |                                                                                                    |
| Date of service *           | Session type *                                                                                              |                                                                                                    |
| 02-NOV-2020                 | Standard Visit                                                                                              | ·                                                                                                    |
|                             | Fee *                                                                                                    | 5a                                                                                                    |
|                             | \$ 120.00 🗸 Taxable                                                                                         |                                                                                                    |
|                             |                                                                                                    |                                                                                                    |
|                             | Currently no related avnance added                                                                          |                                                                                                    |
|                             | Currently no related expense added                                                                          | Add related expense                                                                                                    |
|                             | Currently no related expense added                                                                          | Add related expense                                                                                                    |
|                             | Currently no related expense added                                                                          |                                                                                                    |
| massage the                 | or that offers multiple services (1                                                                         | Add session<br>Add new practitioner / therapie<br>for example, physiotherapy and<br>der a single submission, provided the |
| massage the<br>services are | or that offers multiple services (f<br>erapy) can bill those services und<br>for the same customer under th | Add session<br>Add new practitioner / therapie<br>for example, physiotherapy and<br>der a single submission, provided the |

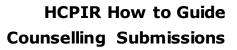

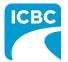

#### Add Related Expense

7. For any additional pre-approved expense related to the session (for example, exposure therapy mileage), click the **Add Related Expense** button to add the details in the *Related expense for report* section.

**Note:** Expenses require prior approval from an ICBC claims representative.

- a. Select the expense type from the drop down menu in the Expense type field.
- b. Provide additional information related to the expense type in the *Description* field. This field can be used to describe what that expense is.
- c. Enter the total number of units in the *No. of units* field.
- d. The dollar value of the expense will be auto populated in the *Fee* field.
- 8. To add more than one related expense for a session, again click the **Add Related Expense** button and enter details related to the additional expense.
- 9. To delete a related expense, click the **Trash** icon.

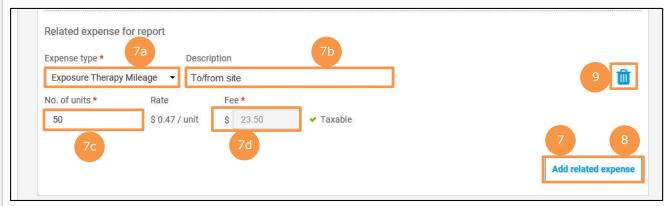

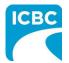

### **Attach / Remove documents**

10. Where applicable, attach documents supporting the related expenses (for example, a receipt for exposure therapy mileage). Click the **Attach / Remove Documents** button to attach supporting documents.

| Attachment(s)              |           |                | 25MB remaining / 25MB limit     |
|----------------------------|-----------|----------------|---------------------------------|
| File name                  | Size (MB) | Document title |                                 |
| No file attachments to sho | DW        |                | 10<br>Attach / Remove documents |

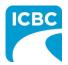

11. In the new screen that is displayed, select the treatment type and related expense type. 12. Click the **Browse** button to select the document that you wish to upload. 13. Click the **Attach** button to upload the file. Tip: You can upload additional documents, if needed by repeating steps 11-13. 14. To remove an incorrect document, select the checkbox next to the attached document and click the Delete selected button. 15. To return to the previous screen, click the Save and return to Invoice button. \* Indicates required field Invoice Attachments Select a treatment and related expense type for each document you want to attach to this invoice, and click Attach. Accepted file types: Documents (pdf, doc, docx, txt, xls, xlsx) · Emails (msg, eml) · Images (jpg, png) Treatment type \* Related expense type \* -File Browse. Attach 24.8MB remaining / 25MB limit 12 File name Size (MB) Document title Exposure Therapy Mileage.docx 0.20 Invoice 1 record Delete selected 24.8MB remaining / 25MB limit Save and return to Invoice

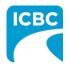

### **Preview and Submit the Invoice**

16. To preview the PDF format of the invoice submission, click the **Preview** button.

| tal \$ 283.50 | Subtotal |
|---------------|----------|
| ST \$ 0.00    | PST      |
| ST \$14.18    | GST/HST  |
| tal \$ 297.68 | Total    |

- 17. The *Preview* section of the invoice is displayed. To make a change to the submission, click the **Previous** button to return to the section of the submission you wish to modify.
  - a. To submit in the *Preview* section, click the **Submit** button.
  - b. To submit from the *Invoice* section, click the **Previous** button to exit from the *Preview* section, and click the **Submit** button in the *Invoice* section.

| Customer: RICHARD KOTAKI | Claim number: BN31793-0             | Date of accident: 16-0CT-2020        | Subrition date: 10-         | FEB-202 |
|--------------------------|-------------------------------------|--------------------------------------|-----------------------------|---------|
|                          |                                     |                                      | Print 🖨 🛛 < Previous        | Subm    |
|                          | ı will be submitting. Please reviev | w it and click "Previous" if you wou | Ild like to make 17b hanges | or "Sub |
| process your invoice.    |                                     |                                      |                             |         |
|                          | Information                         |                                      |                             |         |
| ervice Provider/Payee    | Information                         |                                      |                             |         |
| ervice Provider/Payee    | Information                         |                                      |                             |         |

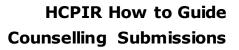

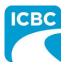

- 18. Click the **Submit** button to submit the invoice.
- 19. The *Message from webpage* pop up box appears. Click the **OK** button to make the submission.

| PST                                                                                                    | \$ 0.00                                                                   |
|----------------------------------------------------------------------------------------------------|---------------------------------------------------------------------------|
| Message from webpage                                                                                                    | ×                                                                         |
| Are you sure you want to make this                                                                                                    | submission?                                                               |
| ОК                                                                                                    | Cancel                                                                    |
| 19                                                                                                    | Preview                                                                   |
|                                                                                                    | < Previous Submit                                                         |
|                                                                                                    | 18                                                                        |
| <ul> <li>20. Save the unique reference number generated for the subort on the PDF version of the submission and on the vendo</li> <li>21. If you wish to receive a PDF copy of your invoice submission</li> </ul>                                                                                                    | or statement.                                                             |
| on the PDF version of the submission and on the vendo                                                                                                    | or statement.<br>ission, click the <b>Request PDF</b><br>another invoice. |
| on the PDF version of the submission and on the vendo<br>21. If you wish to receive a PDF copy of your invoice subm<br><b>Copy</b> button.<br>22. Click the <b>Make another submission</b> button to submit                                                                                                    | another invoice.                                                          |
| on the PDF version of the submission and on the vendo<br>21. If you wish to receive a PDF copy of your invoice submic<br>Copy button.<br>22. Click the Make another submission button to submit<br>Health Care Provider Invoicing and Repo<br>Thank you for your submission.<br>Your reference number for this submission is 21-0000202. | nications regarding your                                                  |

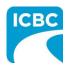

|                           | e <i>Treatment Plan</i> section, ente                                                                                        |                                    | ionor/thoropict tyre           |
|---------------------------|----------------------------------------------------------------------------------------------------|------------------------------------|--------------------------------|
| a.                        | Validate the pre-populated in<br><i>Practitioner number</i> , <i>Practiti</i><br>If the required fields are not<br>manually. | <i>ioner first name</i> , and Prac | <i>ctitioner last name</i> fie |
| b.                        | Enter details about the func                                                                                                 | tional and symptom impro           | ovement in the custo           |
| с.                        | Enter details about the func                                                                                                 | tional limitations of the c        | ustomer.                       |
| Health                    | Care Provider Invoici                                                                                                    | ng and Reporting                   | COMPLETE CARE Log ou           |
| Customer: RICHARD         | KOTAKI Claim number: BN31793-0                                                                                               | Date of accident: 16-0CT-2020      | Submission date: 09-FEB-202    |
| Treatment Plar            | 1                                                                                                    |                                    | * Indicates required           |
| Practitioner/therapist ty | rpe *                                                                                                    | 1a                                 |                                |
| Counselling               |                                                                                                    |                                    |                                |
| Practitioner number       | Practitioner first name *                                                                                                    | Practitioner last nam              | ne *                           |
|                           | Candice                                                                                                    | Levine                             |                                |
| What functional and av    | nptom improvement has been made to date?* 💡                                                                                  |                                    |                                |
| Reduced anxitey           |                                                                                                    |                                    |                                |
|                           |                                                                                                    |                                    | 1b                             |
|                           |                                                                                                    | 15 / 750 cha                       | aracter limit                  |
| What are the austanaar    | a surrant functional limitations? *                                                                                          |                                    |                                |
| what are the customer:    | s current functional limitations? * 💡                                                                                        |                                    |                                |
| Unable to sleep           |                                                                                                    |                                    | 1c                             |
| Unable to sleep           |                                                                                                    |                                    |                                |
| Unable to sleep           |                                                                                                    | 15 / 750 cha                       |                                |

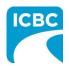

- d. Enter details about the progress anticipated due to additional treatment.
- e. Enter details about the intended outcome of the treatment.
- f. Enter details about the barriers that are delaying recovery of the customer.
- 2. Using the *Is the customer currently missing work/school?* radio buttons, indicate whether the customer is currently off work.

| No additional treatment required                                               |    |                        |
|--------------------------------------------------------------------------------|----|------------------------|
|                                                                                | 1d | 32 / 750 character lim |
| What is the intended outcome or functional goal? * 🧿                           |    |                        |
| Reduced anxiety to return to work                                              |    |                        |
|                                                                                |    |                        |
|                                                                                |    | 34 / 750 character lim |
|                                                                                | 1e |                        |
| Are there any barriers that are delaying recovery? If so, please identify. * 🧿 |    |                        |
| No                                                                             |    |                        |
|                                                                                |    |                        |
|                                                                                |    |                        |
|                                                                                | lf | 2 / 750 character lim  |
| Is the customer currently missing work/school? * 📀                             |    |                        |
| Yes  No  2                                                                     |    |                        |
|                                                                                |    |                        |
|                                                                                |    |                        |
|                                                                                |    |                        |
|                                                                                |    |                        |
|                                                                                |    |                        |
|                                                                                |    |                        |
|                                                                                |    |                        |
|                                                                                |    |                        |

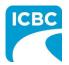

- 3. Enter the number of new treatments you will provide to the customer in the *Number* of new recommended treatments to discharge field.
- 4. Enter the anticipated discharge date.
- 5. Select how you wish the ICBC representative to contact you using the *Contact preference* radio buttons. You must provide one contact method. This can be either phone or email.
  - a. Enter your contact details to ensure that the ICBC representative can contact you while processing the submission.

| discharge * 🔞        | 06-NOV-2020 4 |      |
|----------------------|---------------|------|
| 0 3                  |               |      |
|                      | <b>*</b>      |      |
| Contact preference * |               |      |
| By email             | By phone 5    |      |
| Contact email *      |               |      |
| abcde@xyz.com        | 5a            |      |
| abcue@xyz.com        |               |      |
|                      |               |      |
|                      |               |      |
|                      |               | Prev |
|                      |               | Piev |
|                      | < Previous    | Sub  |
|                      |               |      |
|                      |               |      |
|                      |               |      |
|                      |               |      |
|                      |               |      |
|                      |               |      |
|                      |               |      |
|                      |               |      |
|                      |               |      |
|                      |               |      |
|                      |               |      |
|                      |               |      |
|                      |               |      |
|                      |               |      |
|                      |               |      |
|                      |               |      |
|                      |               |      |
|                      |               |      |
|                      |               |      |

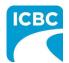

| Number of new recommended treatments to discharge * 🚱                                                                                                    | 1 3                                                                                                    | te* 📀                                                                                                    |                                                                                                    |
|----------------------------------------------------------------------------------------------------|----------------------------------------------------------------------------------------------------|----------------------------------------------------------------------------------------------------|----------------------------------------------------------------------------------------------------|
| 0                                                                                                    | 06-NOV-2020                                                                                                    |                                                                                                    |                                                                                                    |
| Contact preference *                                                                                                    |                                                                                                    |                                                                                                    |                                                                                                    |
| By email                                                                                                    | By phone                                                                                                    |                                                                                                    |                                                                                                    |
| Contact email *                                                                                                    |                                                                                                    |                                                                                                    |                                                                                                    |
| abcde@xyz.com                                                                                                    |                                                                                                    |                                                                                                    |                                                                                                    |
|                                                                                                    |                                                                                                    |                                                                                                    | 6                                                                                                    |
|                                                                                                    |                                                                                                    |                                                                                                    |                                                                                                    |
|                                                                                                    |                                                                                                    |                                                                                                    |                                                                                                    |
|                                                                                                    |                                                                                                    |                                                                                                    | Previ                                                                                                    |
| submission, click<br>wish to modify.<br>a. To submit in t<br>b. To submit from                                                                                                    | the <b>Previous</b> but<br>the <i>Preview</i> sectior<br>m the <i>Treatment P</i>                                                   | nt plan is displayed. To<br>con to return to the sect<br>n, click the <b>Submit</b> but<br><i>lan</i> section, click the <b>Pr</b>                                                         | <pre>     Previous     Subr make a change to th tion of the submission con. revious button to ex </pre>                                                                                              |
| submission, click<br>wish to modify.<br>a. To submit in t<br>b. To submit from<br>the <i>Preview</i> s                                                                                                    | the <b>Previous</b> but<br>the <i>Preview</i> sectior<br>m the <i>Treatment P</i><br>ection, and click th                           | on to return to the sec<br>, click the <b>Submit</b> but<br><i>lan</i> section, click the <b>Pr</b><br>e <b>Submit</b> button in the                                                       | <pre>     Previous     Subr make a change to th tion of the submission con. revious button to ex </pre>                                                                                              |
| submission, click<br>wish to modify.<br>a. To submit in t<br>b. To submit from<br>the <i>Preview</i> s                                                                                                    | the <b>Previous</b> but<br>the <i>Preview</i> sectior<br>m the <i>Treatment P</i><br>ection, and click th                           | on to return to the sec<br>, click the <b>Submit</b> but<br><i>an</i> section, click the <b>Pr</b>                                                                                         | <pre>     revious     Subritication     Subrisidate: 09-FEB-2     Subrisidate: 09-FEB-2 </pre>                                                                                                    |
| submission, click<br>wish to modify.<br>a. To submit in t<br>b. To submit from<br>the <i>Preview</i> s                                                                                                    | the <b>Previous</b> but<br>the <i>Preview</i> section<br>m the <i>Treatment P</i><br>ection, and click th<br><b>ovider Invoicir</b> | on to return to the sector, click the <b>Submit</b> buttor<br>an section, click the <b>Pr</b><br>e <b>Submit</b> button in the<br><b>Ig and Reporting</b><br>Date of accident: 16-0CT-2020 | <pre>&lt; Previous Subr<br/>make a change to th<br/>tion of the submission<br/>con.<br/>revious button to ex<br/>Treatment Plan sect<br/>COMPLETE CARE Log<br/>Submission date: 09-FEB-2<br/>7</pre> |
| submission, click<br>wish to modify.<br>a. To submit in t<br>b. To submit from<br>the <i>Preview</i> s<br>Health Care Pro                                                                                                    | the <b>Preview</b> section<br>m the <i>Treatment P</i><br>ection, and click th<br><b>ovider Invoicir</b>                            | n, click the <b>Submit</b> but<br>lan section, click the <b>Pr</b><br>e <b>Submit</b> button in the<br><b>Ig and Reporting</b><br>Date of accident: 16-0CT-2020                            | <pre></pre>                                                                                                    |
| submission, click<br>wish to modify.<br>a. To submit in t<br>b. To submit from<br>the <i>Preview</i> s<br><b>Health Care Pro</b><br>Customer: RICHARD KOTAKI                                                                                | the <b>Preview</b> section<br>m the <i>Treatment P</i><br>ection, and click th<br><b>ovider Invoicir</b><br>Claim number: BN31793-0 | n, click the <b>Submit</b> but<br>lan section, click the <b>Pr</b><br>e <b>Submit</b> button in the<br><b>Ig and Reporting</b><br>Date of accident: 16-0CT-2020                            | <pre></pre>                                                                                                    |
| submission, click<br>wish to modify.<br>a. To submit in t<br>b. To submit from<br>the <i>Preview</i> s<br><b>Health Care Pro</b><br>Customer: RICHARD KOTAKI<br>Below is the preview of the treatment play<br>Service Provider/Payee Inform | the <b>Preview</b> section<br>m the <i>Treatment P</i><br>ection, and click th<br><b>ovider Invoicir</b><br>Claim number: BN31793-0 | n, click the <b>Submit</b> but<br>lan section, click the <b>Pr</b><br>e <b>Submit</b> button in the<br><b>Ig and Reporting</b><br>Date of accident: 16-0CT-2020                            | <pre></pre>                                                                                                    |
| submission, click<br>wish to modify.<br>a. To submit in t<br>b. To submit from<br>the <i>Preview</i> s<br><b>Health Care Pro</b><br>Customer: RICHARD KOTAKI                                                                                | the <b>Preview</b> section<br>m the <i>Treatment P</i><br>ection, and click th<br><b>ovider Invoicir</b><br>Claim number: BN31793-0 | n, click the <b>Submit</b> but<br>lan section, click the <b>Pr</b><br>e <b>Submit</b> button in the<br><b>Ig and Reporting</b><br>Date of accident: 16-0CT-2020                            | <pre></pre>                                                                                                    |

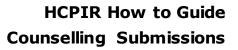

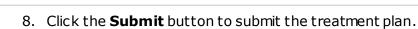

ICR

9. The *Message from webpage* pop up box appears. Click the **OK** button to make the submission.

| lischarge * 😧        | 06-NOV-2020                                    |           |
|----------------------|------------------------------------------------|-----------|
| Contact preference * | By phone                                       |           |
| Contact email *      | Message from webpage X                         |           |
| abcde@xyz.com        | Are you sure you want to make this submission? |           |
|                      | OK Cancel                                      |           |
|                      | 9                                              | 8 Preview |

- 10. Save the unique reference number generated for the submission. This number is printed on the PDF version of the submission and on the final vendor statement.
- 11. If you wish to receive a PDF copy of your submission, click the **Request PDF Copy** button.
- 12. Click the **Make another submission** button to submit another treatment plan.

| Health Care Provider Invoicing and Reporting                                                                                                    |                                         |
|----------------------------------------------------------------------------------------------------|-----------------------------------------|
| Thank you for your submission.                                                                                                    |                                         |
| Your reference number for this submission is 21-00000194.<br>Please record this number as it will be required for future communications<br>submission. | s regarding your                        |
| f you wish to receive a PDF copy of your submission, provide an email address and then click "Request PDF Copy". Ar<br>vithin 24 hours.                | n email containing the PDF will be sent |
| imail address 🔞                                                                                                    |                                         |
|                                                                                                    | 12                                      |
| Request PDF Copy                                                                                                    | Make another submissio                  |